# We Were Splitters, but Are Now Lumpers: Implications for Our Blue Project and Report Management

Ryan Weatherbee

Lisa Henderson

**University of Maine** 

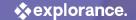

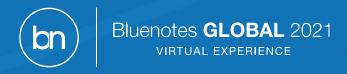

# **Our Story**

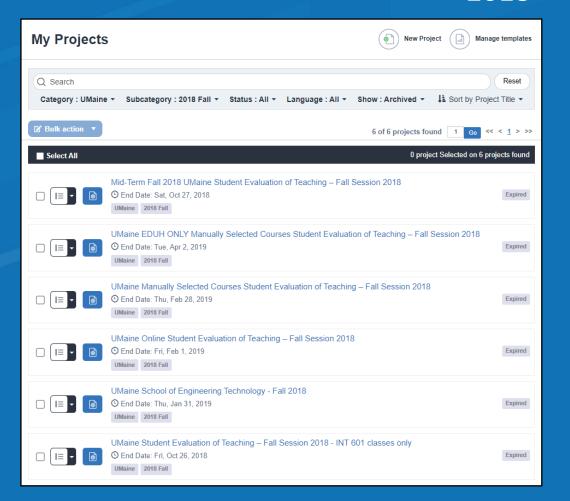

#### 

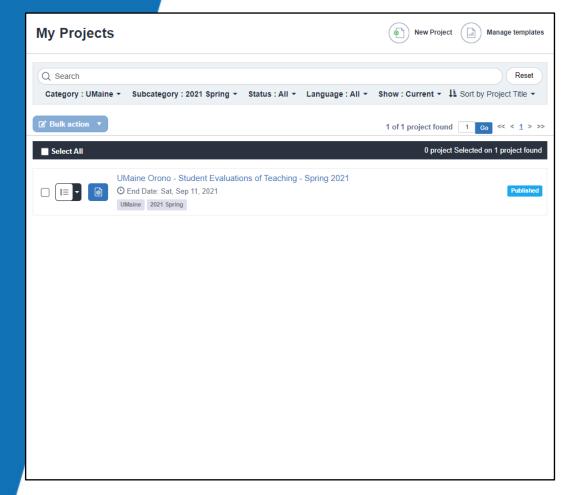

# Why We Used Multiple Projects

- Typical starting point
- Course timing differences
- Different questionnaires
- Late added courses
- Need for early reports
- Other unpredictable reasons!

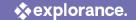

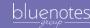

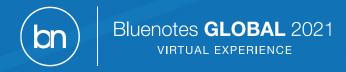

# Why Use a Single Project

- Efficiency! Everything in one place.
  - Helps keep emails, triggers, definitions in sync
- Simplifies task management
  - No searching across projects for a course

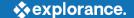

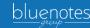

# Many to One

Advantages and disadvantages of moving from using multiple projects each semester to just one.

| Project Management | Departmental Triggers | Courses to Evaluate |
|--------------------|-----------------------|---------------------|
|                    |                       |                     |
| Questionnaire      | Report Management     | Early Reporting     |
| ?                  |                       |                     |

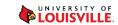

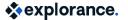

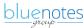

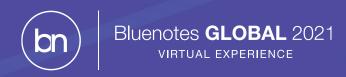

# Project Management

What courses in what projects?

Timing

Questionnaire

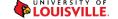

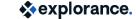

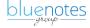

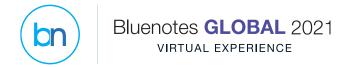

## Multiple Projects Per Semester

#### Benefits

- Courses with separate timings can be isolated
- · Departments with their own questionnaire can be isolated
- Human error affects fewer evaluations (potentially)

#### Challenges

- Project management
  - Email updates
  - Questionnaire changes
  - Trigger changes
  - Etc!
- Task management where is the course or student?!?

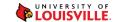

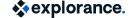

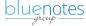

## Single Project Per Semester

#### Benefits

- Changes only needed in one place (ex. email wording, dynamic day set up)
- Easy to locate courses and manage the project
- Reduction of task emails

#### Challenges

- Mistakes affect all courses!
- One dynamic day definition doesn't work for all course lengths

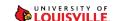

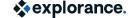

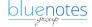

# Departmental Triggers

Many Projects
Filtering using subject
definition

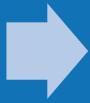

Single Project
Filtering in triggers

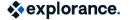

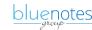

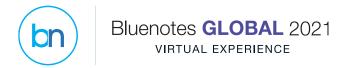

### Multiple Projects Per Semester

#### Subject Filter (Courses)

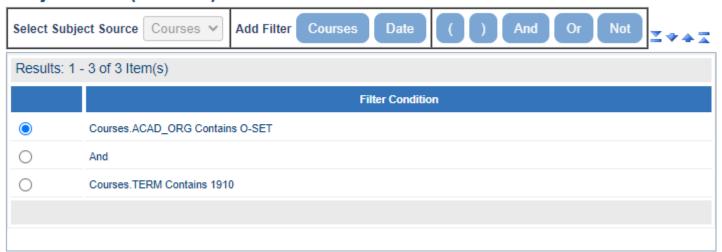

Each project has a different subject filter definition.

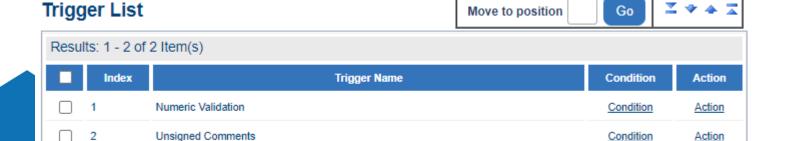

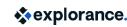

OUISVILLE.

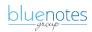

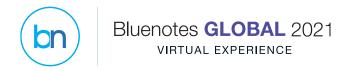

## Single Project Per Semester

Only one subject filter definition.

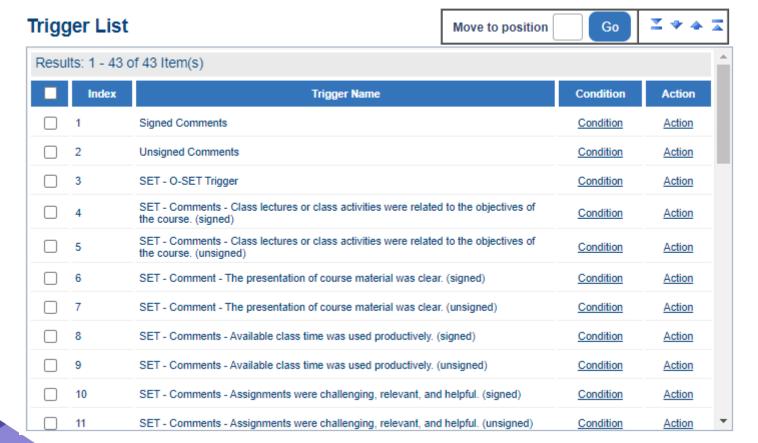

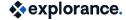

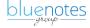

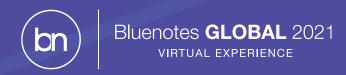

### Questionnaire

Trigger complexity and questionnaire complexity vary together.

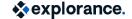

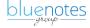

### Questionnaire

- 214 question blocks (including 10 QP questions)
- 5 preamble blocks (select instructor, etc.)
- 35 are standard most courses
- Rest (174) are departmental specific
- 18 separately triggered groups of departmental questions

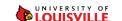

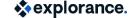

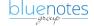

#### **Standard Questions**

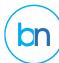

| Feedback for Your Instructor                                                   | Section Title    | Instructors |
|--------------------------------------------------------------------------------|------------------|-------------|
| 1. How prepared was the instructor for class?                                  | Single Selection | Instructors |
| 2. How clearly were the objectives of the course presented?                    | Single Selection | Instructors |
| 3. How enthusiastic was the instructor about the subject?                      | Single Selection | Instructors |
| 4. How clearly did the instructor present concepts, principles and theories?   | Single Selection | Instructors |
| 5. How much were you encouraged to think for yourself?                         | Single Selection | Instructors |
| 6. How concerned was the instructor for the quality of student learning?       | Single Selection | Instructors |
| 7. Did the instructor show respect for questions and opinions of the students? | Single Selection | Instructors |
| 8. Did the instructor ensure an environment of respect?                        | Single Selection | Instructors |
| 9. Did the instructor inspire confidence in their knowledge?                   | Single Selection | Instructors |
| 10. Overall, how would you rate the instructor?                                | Single Selection | Instructors |
| Please click "Next" to continue                                                | Section Details  | Courses     |
| Page Break                                                                     | Page Break       |             |
| Questions Regarding your Course                                                | Section Title    | Courses     |
| 11. Were class meetings profitable and worth attending?                        | Single Selection | Courses     |
| 12. What is your overall rating of the primary readings?                       | Single Selection | Courses     |
| 13. How much did this course challenge you intellectually?                     | Single Selection | Courses     |
| 14. How much did you learn from this course?                                   | Single Selection | Courses     |
| 15. What is your overall rating of this course?                                | Single Selection | Courses     |
| Please click "Next" to continue                                                | Section Details  | Courses     |
| Page Break                                                                     | Page Break       |             |
| Assessment                                                                     | Section Title    | Courses     |
| 16. Did the instructor let you know what was expected on the assessments?      | Single Selection | Courses     |
| 17. Did the assessments reflect the important aspects of the course?           | Single Selection | Courses     |
| 18. How fair were the grading procedures?                                      | Single Selection | Courses     |
| 19. Overall, how would you rate the assessment process?                        | Single Selection | Courses     |

#### **Departmental Questions**

| Questions about the Technology Used for the Course                                                                                                    | Section Title    | Courses |
|----------------------------------------------------------------------------------------------------|------------------|---------|
|                                                                                                    | Single Selection | Courses |
|                                                                                                    | Single Selection | Courses |
| The Departs of the State of the State of the | Single Selection | Courses |
|                                                                                                    | Single Selection | Courses |
| that can you private mass for equitority for the order can                                                                                                    | Single Selection | Courses |

| Physics and Astronomy Laboratory Instructor and Laboratory<br>Evaluations                                         | Section Title          | Courses     |
|----------------------------------------------------------------------------------------------------|------------------------|-------------|
|                                                                                                    | Single Selection Table | Instructors |
|                                                                                                    | Single Selection       | Instructors |
|                                                                                                    | Comments               | Instructors |
|                                                                                                    | Comments               | Instructors |
|                                                                                                    | Single Selection Table | Courses     |
|                                                                                                    | Comments               | Courses     |
|                                                                                                    | Comments               | Courses     |
| This planetic, but now they are retigate. Name original for<br>decision, define a studies for our lottering time. | Section Title          | Instructors |

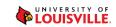

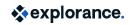

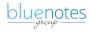

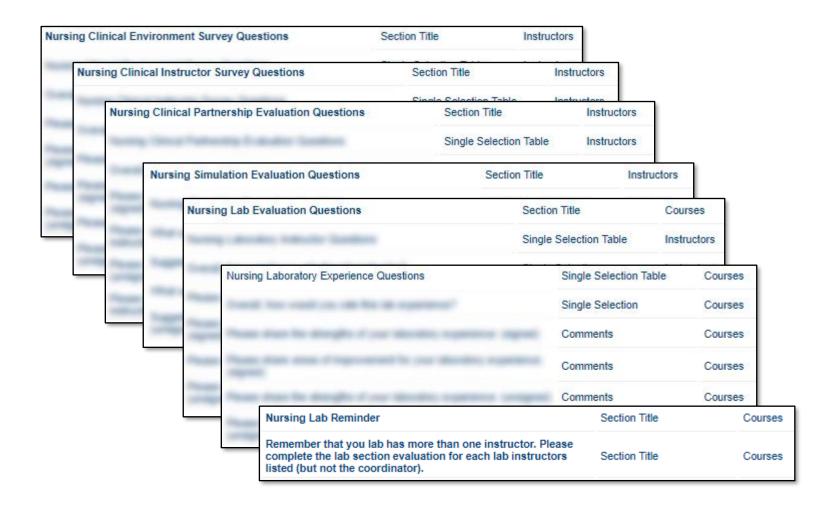

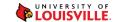

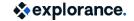

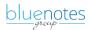

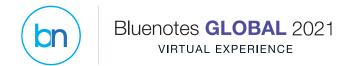

# **Nursing Triggers**

#### **Trigger List**

Results291 - 43 of 43 He/Ni(s): Astronomy Recitation Questions Trigger Signed

30 Physics & Astronomy Recitation Questions Trigger Unsigned

|   | Filter Conditions                 |
|---|-----------------------------------|
| 0 | (                                 |
| 0 | Courses.Name Begins with nur_201_ |
| 0 | Or                                |
| 0 | Courses.Name Begins with nur_306_ |
| 0 | Or                                |
| 0 | Courses.Name Begins with nur_335_ |
| 0 | Or                                |
| 0 | Courses.Name Begins with nur_414_ |
| 0 | Or                                |
| 0 | Courses.Name Begins with nur_417_ |
| 0 | Or                                |
|   | Courses Name Regine with our 453  |

|        |           | irigger           |                  |                      |                   |                   |             |             |                      |                        |                                                                   |                                         |                                               |
|--------|-----------|-------------------|------------------|----------------------|-------------------|-------------------|-------------|-------------|----------------------|------------------------|-------------------------------------------------------------------|-----------------------------------------|-----------------------------------------------|
|        |           | Nursing Clinical  | Nursing Clinical |                      | ·                 | Laboratory        |             |             |                      |                        |                                                                   |                                         |                                               |
|        |           | Instructor Survey | Environment      | Clinical Partnership | experience survey | instructor survey | Simulation  | No Standard |                      | Evaluate only Clinical |                                                                   |                                         |                                               |
| Course | Туре      | Questions         | Survey Questions | evaluation           | questions         | questions         | Evaluations | Questions   | Lab Reminder Message | Instructor Message     |                                                                   |                                         |                                               |
| NUR201 | CLN       | х                 | Х                |                      |                   |                   |             | х           |                      | х                      | ou select "yes" your nar                                          | ne will be associated with all y        | your written comments and those signed        |
| NUR306 | CLN       | х                 | х                |                      |                   |                   |             | х           |                      | х                      | <ul> <li>Unsigned comments v<br/>d with your comments.</li> </ul> | ill be shared with your instructs 'Ves' | ctor but will not be added to their personnel |
| NUR335 | CLN       | x                 | x                |                      |                   |                   |             | х           |                      | х                      | a man your commonts.                                              | - 100                                   |                                               |
| NUR341 | CLN       | Х                 | х                |                      |                   |                   |             | х           |                      | х                      | Condition                                                         | Action                                  |                                               |
| NUR414 | CLN       | х                 | Х                |                      |                   |                   | X           | х           |                      | х                      | Condition                                                         | Action                                  |                                               |
| NUR417 | CLN       | х                 | Х                |                      |                   |                   |             | х           |                      | х                      | 0                                                                 | A =4:===                                |                                               |
| NUR453 | CLN       | х                 | х                |                      |                   |                   |             | х           |                      | х                      | Condition                                                         | <u>Action</u>                           |                                               |
| NUR106 | LAB       |                   |                  |                      | X                 | X                 |             | х           | х                    |                        |                                                                   |                                         |                                               |
| NUR202 | LAB       |                   |                  |                      | X                 | X                 | X           | х           | х                    |                        | Condition                                                         | Action                                  |                                               |
| NUR308 | LAB       |                   |                  |                      | X                 | Х                 |             | х           | Х                    |                        |                                                                   |                                         |                                               |
| NUR302 | LAB       |                   |                  |                      | X                 | Х                 | Х           | х           | Х                    |                        | Condition Action                                                  |                                         |                                               |
|        | don't use |                   |                  |                      |                   |                   |             |             |                      |                        |                                                                   |                                         |                                               |
| NUR455 | component |                   | X                | X                    |                   |                   |             | х           |                      | x                      | Condition                                                         | Action                                  |                                               |
|        |           |                   |                  |                      |                   |                   |             |             |                      |                        |                                                                   |                                         |                                               |

| _ |    |                                |           |        |
|---|----|--------------------------------|-----------|--------|
|   | 40 | Nursing Lab Questions Signed   | Condition | Action |
|   | 41 | Nursing Lab Questions Unsigned | Condition | Action |
|   | 42 | CHE 361 Experiment Trigger     | Condition | Action |
|   | 43 | Music Lessons                  | Condition | Action |

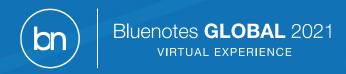

# Report Management

Fewer projects means data for all reports is centralized.

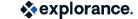

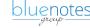

# Multiple Projects Holding Data

#### Benefits

- Compartmentalizing data helps protect against complete data loss
- Departmental specific projects can have their own reports (easy to build, customize and manage)

#### Challenges

- Project mapping to compile data has limitations
- Duplicate reports needed for each project

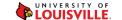

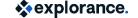

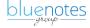

# Single Project Holding Data

#### Benefits

- No duplication of reporting
- Report management all in one place
- No reporting limitations associated with project mapping (Group-By Reports)
  - Certain question types not available
  - Report level filtering

#### Challenges

Potentially more complex Content Triggers in reports

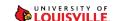

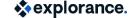

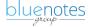

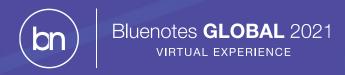

### Courses to Evaluate

Using Extension Blocks to identify courses that should be included in the project.

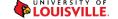

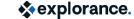

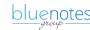

### The Issue

- Up until Spring 2020 departments could choose to use Blue or do paper evaluations on Scantron sheets.
- Certain courses have not historically been evaluated:
  - Thesis credits
  - Directed Studies
  - Travel Abroad
  - Studio
- Required pages of filters in Project Definition to include/exclude courses.

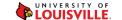

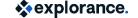

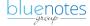

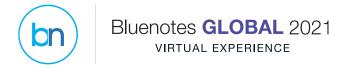

### **The Solution**

 Have departments identify courses to evaluate and upload that list to Blue and use as a filter.

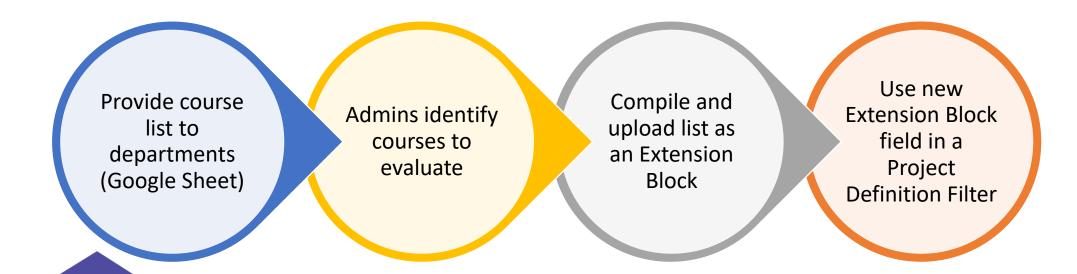

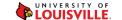

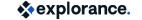

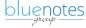

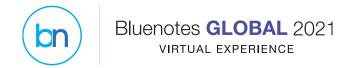

#### **Evaluate Google Sheet**

|    | А                 | В                   |
|----|-------------------|---------------------|
| 1  | EVALUATE (Y or N) | COURSE              |
| 2  | Υ                 | ACC_201_80709_2130  |
| 3  | Υ                 | ACC_202_80861_2130  |
| 4  | N                 | ACC_396_81763_2130  |
| 5  | Υ                 | ACC_400_80714_2130  |
| 6  | Υ                 | ACC_400_80715_2130  |
| 7  | Υ                 | ANT_ 120_80790_2130 |
| 8  | Υ                 | ANT_ 120_81014_2130 |
| 9  | Υ                 | ANT_ 245_80908_2130 |
| 10 | Υ                 | ANT_ 245_81015_2130 |

#### Extension\_Block.csv

Evaluate, CourseID N, ABD\_303\_11035\_2020 N, ABD\_304\_11037\_2020 N, ABD\_312\_11033\_2020 N, ABD\_315\_11036\_2020 N, ABD\_401\_11034\_2020 N, ABD\_412\_11031\_2020 N, ABD\_415\_11032\_2020 Y, AED\_372\_6200\_2020 Y, AED\_473\_6219\_2020 Y, AED\_474\_6201\_2020

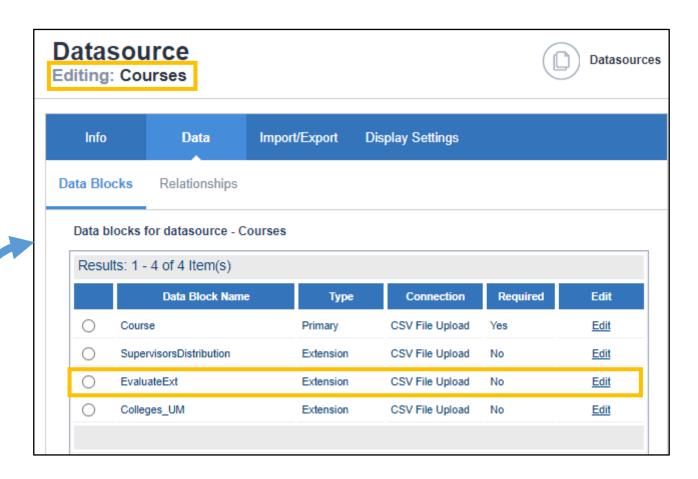

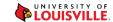

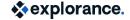

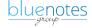

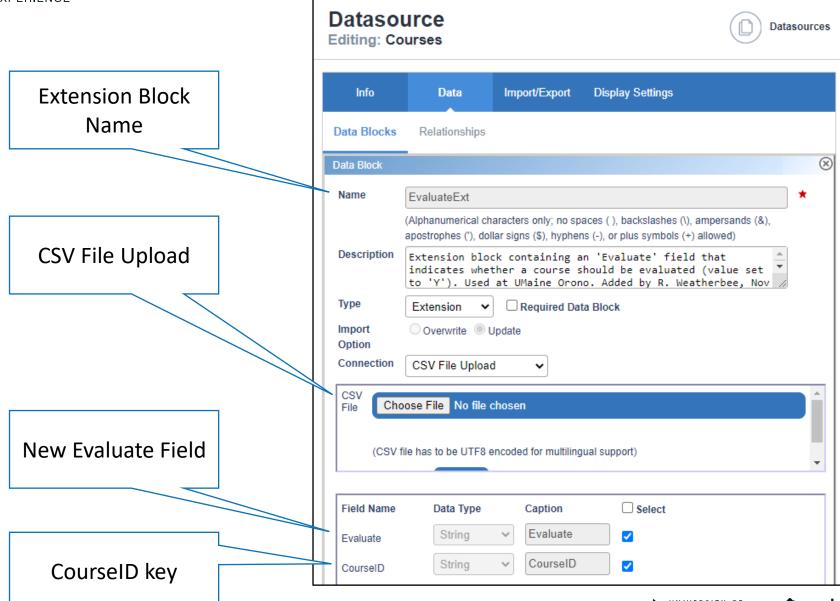

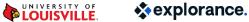

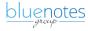

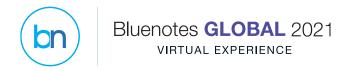

#### **Records Management**

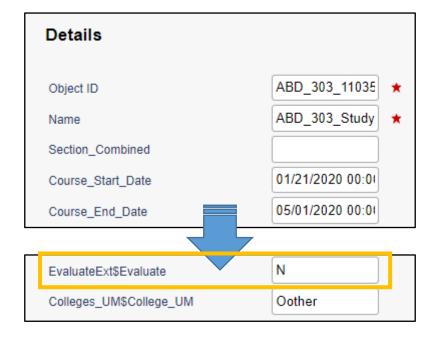

#### **Project Definition**

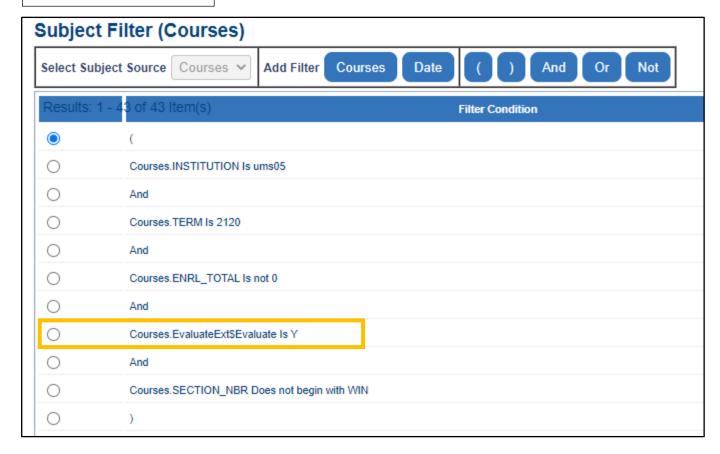

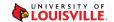

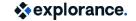

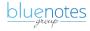

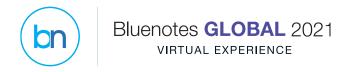

#### Project Definition with Extension Block

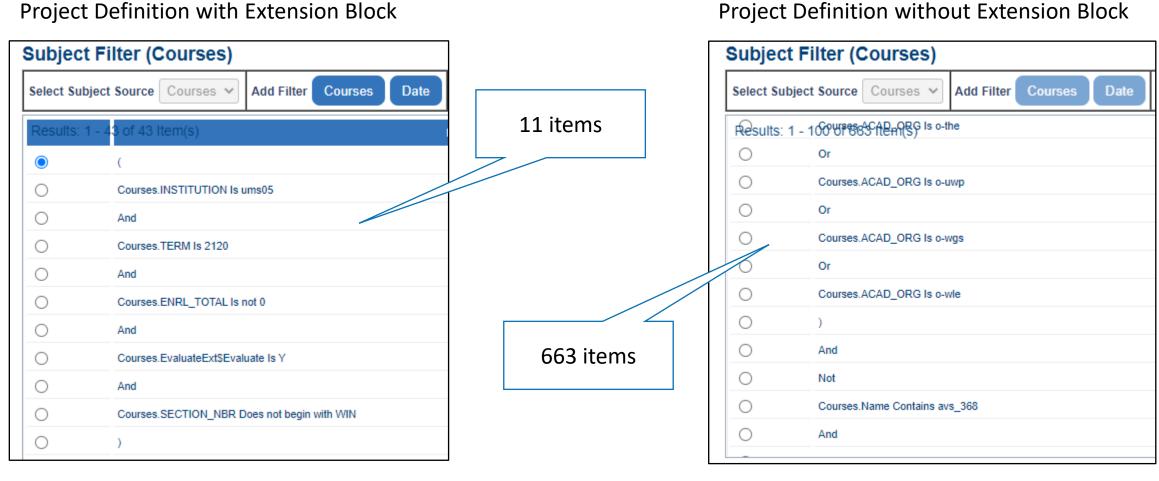

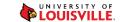

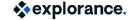

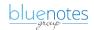

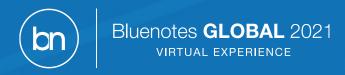

# Early Reporting (In Progress)

Need for reporting throughout the semester, not just at the end.

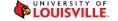

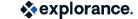

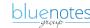

### The Issue

- Faculty request to provide reports for early and short-duration courses prior to the end of the semester.
- Faculty contract specifies reports cannot be shared until final grades are submitted.
  - Defined date at end of semester
  - No defined date during semester (within 1 week)
- Our SIS does contain a field showing grade submission.

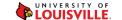

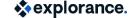

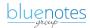

# **Our Solution (Hopefully)**

- Use report-level subject filter
- Need to include "Grading\_Status" in Courses datasource
- Periodic report generation throughout semester (monthly?)
- However, only one email notification at end of semester (prevents repeated emails)

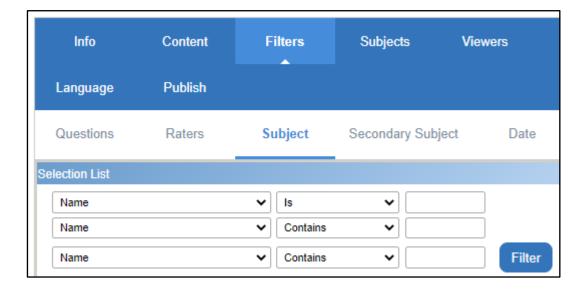

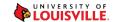

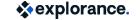

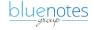

Thank you!

**Questions?** 

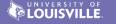

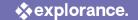

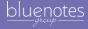